# **PrimeSTG Documentation**

*Release 1.0.0*

**Simó Albert i Beltran**

December 21, 2016

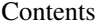

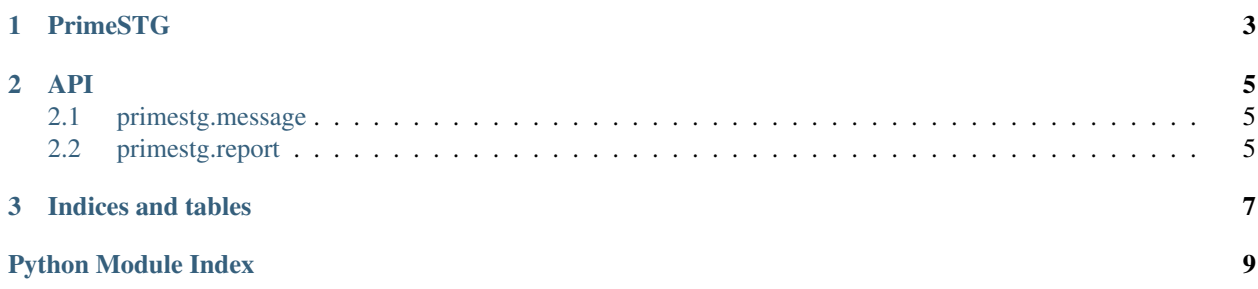

Release v1.0.0

Contents:

## **PrimeSTG**

<span id="page-6-0"></span>Python library of Prime STG-DC Interface Specification

Read the documentation at <http://primestg.readthedocs.org>

```
from primestg.report import Report
# xml is a basestring with a filename or a file object with the report
report = Report(xml)# get all values of the report
values = report.values
# get the values of first concentrator
values = report.concentrators[1].values
# get the values of second meter of the first concentrator
values = report.concentrators[1].meters[2].values
# get the first value set of second meter of the first concentrator
values = report.concentrators[1].meters[2].measures[1].values
# get the parameters of the first concentrator from report S12
values = report.concentrators[1].parameters[1].values
```
#### **API**

#### <span id="page-8-3"></span><span id="page-8-1"></span><span id="page-8-0"></span>**2.1 primestg.message**

class primestg.message.**BaseMessage**(*xml*) Base XML message.

#### **\_\_init\_\_**(*xml*)

Create an object of BaseMessage.

**Parameters**  $xm1 - a$  **file object or a string with the XML** 

Returns an instance of BaseMessage

#### **\_\_weakref\_\_**

list of weak references to the object (if defined)

#### **objectified** The XML objectified

Returns the XML objectified

#### class primestg.message.**MessageS**(*xml*) Message class for reports.

## <span id="page-8-2"></span>**2.2 primestg.report**

**CHAPTER 3**

**Indices and tables**

- <span id="page-10-0"></span>• genindex
- modindex
- search

Python Module Index

#### <span id="page-12-0"></span>p

primestg.message, [5](#page-8-1) primestg.report, [5](#page-8-2)

#### Index

## Symbols

\_\_init\_\_() (primestg.message.BaseMessage method), [5](#page-8-3) \_\_weakref\_\_ (primestg.message.BaseMessage attribute), [5](#page-8-3)

#### B

BaseMessage (class in primestg.message), [5](#page-8-3)

## M

MessageS (class in primestg.message), [5](#page-8-3)

## O

objectified (primestg.message.BaseMessage attribute), [5](#page-8-3)

## P

primestg.message (module), [5](#page-8-3) primestg.report (module), [5](#page-8-3)